# Dimensionamento de filtros passivos sintonizados em sistemas elétricos: uma abordagem considerando modelos de cargas lineares na análise harmônica

Robert W. da Silva <sup>∗</sup> Igor D. Melo <sup>∗</sup> Henrique L. M. Monteiro <sup>∗</sup> Matheus P. Antunes <sup>∗</sup>

<sup>∗</sup> Universidade Federal de Juiz de Fora, MG, (e-mail: robert.william@engenharia.ufjf.br,igor.delgado2008@engenharia.ufjf.br, henrique.monteiro@engenharia.ufjf.br, matheus.antunes@engenharia.ufjf.br ).

Abstract: This paper proposes a methodology for the sizing of single tuned passive filters to be allocated in electric networks considering the impact of linear loads in the harmonic analysis. The proposed method considers resonance effects due to the frequency response of the linear loads and the use of power factor correction capacitor banks. Simulations are carried out using an equivalent medium voltage power distribution system with the objective of mitigating harmonics introduced by non linear loads. The parameters of the filters are determined for each case study to analyse the impact of the linear loads on the filters sizing. By the presented results in this paper, is it possible to notice that the proposed method is efficient and allows the reduction of harmonic distortions even considering different linear load types.

Resumo: Este artigo propõe um método de dimensionamento de filtros passivos sintonizados em redes elétricas de distribuição considerando o impacto das cargas lineares na análise harmônica. O método proposto leva em consideração efeitos de ressonância causados pela resposta em frequência das cargas lineares e do uso de banco de capacitores para correção de fator de potência. Simulações são realizadas utilizando o equivalente de um sistema de distribuição de média tensão com o objetivo de mitigar as distorções harmônicas causadas por cargas não lineares. Os parâmetros dos filtros são determinados para cada estudo de caso visando analisar o impacto das cargas lineares no dimensionamento dos mesmos. Através dos resultados mostrados no artigo, é possível perceber que o método proposto é eficiente e permite redução de distorção harmônica mesmo considerando diferentes tipos de carga linear.

Keywords: Passive filters; Power quality; Power systems, harmonic distortion; computational simulations.

Palavras-chaves: Filtros passivos; Qualidade de energia; Sistemas de Potência; Distorção harmônica; Simulações computacionais.

## 1. INTRODUÇÃO

Com o avanço da tecnologia e da eletrônica de potência, cada vez mais vêm sendo introduzidas no sistema elétrico cargas com características não lineares (Gandoman et al., 2020). Essas são responsáveis pelo surgimento de distorções harmônicas sendo as mesmas prejudiciais para o sistema el´etrico e industrial por resultarem em conflitos de telecomunicação, aumento de perdas elétricas, aumento de temperatura em cabos, redução de vida útil de máquinas elétricas podendo, por exemplo, danificar motores, geradores e transformadores (Brunoro et al., 2017).

 $\acute{E}$  importante, portanto, reduzir os níveis de distorção harmônica em sistemas elétricos. Como medidas de mitigação mais notórias, tem-se os filtros passivos e ativos. Estes últimos, por serem mais caros que os filtros passivos, não são tão utilizados em grandes instalações para mitigar as correntes harmˆonicas existentes (Melo et al., 2020).

Nota-se que os filtros passivos são compostos basicamente pela associação de resistores, capacitores e indutores que, em determinada frequência, atuam como uma impedância baixa pela qual uma corrente de determinada ordem harmônica é desviada para a terra em vez de se proliferar pelo sistema inteiro ocasionando nos prejuízos citados. A ordem harmônica a ser mitigada para qual o filtro é ajustado é chamada de frequência de sintonia e a seletividade do filtro (quais harmônicas o filtro irá atenuar)  $\acute{e}$  basicamente determinada pelos valores da resistência, indutância e capacitância dos elementos passivos constituintes do equipamento (Melo et al., 2020).

Para o estudo do fluxo de correntes harmônicas em sistemas elétricos, faz-se necessário tanto a modelagem de cargas n˜ao lineares quanto das cargas lineares, as quais impactam e afetam a propagação dos harmônicos pela rede segundo (Burch et al., 2003). O método de varredura na frequência é indicado para escanear a resposta em frequência do sistema antes da instalação dos filtros com o objetivo de analisar o sistema no domínio da frequência como em (IEEE Power Energy Society , PES).

Geralmente, as cargas não lineares são modeladas pela injeção de correntes no sistema sendo suas frequências m´ultiplas inteiras da fundamental (50 ou 60Hz) (de Melo et al., 2019). As cargas lineares comumente são modeladas por potências ativa e reativa na frequência fundamental. Entretanto, as mesmas são derivadas em elementos passivos para as demais frequências, servindo como verdadeiros atenuadores da propagação de harmônicos em redes elétricas contribuindo portanto para determinação de valores de picos de ressonâncias em redes elétricas (Burch et al., 2003).

Em sistemas industriais, em que a carga possui comumente característica indutiva, existem diversos modelos para representar as cargas lineares como elementos passivos sendo os mais comuns os modelos série, paralelo e difundidos pelo CIGRE (Conselho Internacional de Grandes Sistemas Elétricos) que consideram o amortecimento causado por motores instalados em sistemas industriais, sendo esses modelos apresentados de maneira abrangente por (Burch et al., 2003). Dependendo do modelo utilizado, a resposta em frequência da rede é alterada e por consequência, o projeto de filtros deve levar em conta a modelagem das cargas lineares para evitar ajustes indevidos no projeto do mesmo. Al´em disso, pode-se usar filtros passivos tanto para reduzir a distorção harmônica em sistemas elétricos industriais e de potência, quanto para corrigir o fator de potência como descrito por (Melo et al., 2020).

(Melo et al., 2020) apresenta uma abordagem para aloca- ¸c˜ao e dimensionamentos ´otimos de filtros passivos em redes elétricas trifásicas desequilibradas impondo restrições ao problema de otimização referentes à parâmetros de qualidade de energia como distorção harmônica, frequência, magnitudes de tensão e desequilíbrios da rede. A resposta  $\acute{e}$  determinada por algoritmo genético provendo múltiplos benefícios para a qualidade de energia da rede.

Um estudo probabilístico acerca da alocação ótima de filtros é realizada em (Jannesar et al., 2019) considerando sistemas de distribuição com geração distribuída.

(Motta and Faúndes,  $2016$ ) apresenta um estudo baseado em uma vasta revisão bibliográfica para apresentar as utilizações e aplicações de filtros passivos, ativos e híbridos em sistemas elétricos, mostrando sua utilidade para redução de harmônicos em sistemas industriais e de potência.

A capacidade dos filtros passivos em reduzir distorções harmônicas e corrigir fator de potência em sistemas elétricos de potência é explorado no artigo (do Nascimento Alves, 2016).

(Elkholy et al., 2018) disserta sobre dimensionamento de filtros passivos considerando incertezas em microrredes associadas à fontes renováveis.

O objetivo geral deste trabalho é dimensionar filtros passivos sintonizados em redes elétricas de distribuição, para reduzir a distorção harmônica, considerando os efeitos das cargas lineares na resposta em frequência da rede e os diferentes modelos utilizados na literatura para as mesmas.

Além disso, é feita a análise do dimensionamento dos filtros passivos considerando o impacto das cargas lineares na geração de componentes harmônicas e são verificadas as condições pré e pós instalação dos dispositivos de mitigação.

Este trabalho é dividido em cinco seções principais, incluindo esta de caráter introdutório. A segunda seção é destinada a apresentar conceitos essenciais para entendimento do artigo. A terceira apresenta a metodologia proposta para dimensionamento dos filtros considerando o efeito de diferentes modelos de cargas lineares. Na quarta seção, resultados são mostrados e a seção conclusiva apresenta as contribuições do trabalho.

## 2. CONCEITOS GERAIS

Seja um sistema de 11 kV, como mostrado na Figura 1. Este sistema é um equivalente de uma rede elétrica mostrando a fonte de tensão (subestação de energia provedora de energia), a linha de distribuição que conecta a fonte supridora às cargas do sistema representadas por sua resis $t\hat{e}n\hat{c}$  e indutância equivalentes (R e L, individualmente). Ainda, são mostradas as cargas lineares, representadas pelos seus valores de potência ativa e reativa (P e Q, respectivamente). A carga não linear é representada por uma fonte de corrente no esquem´atico representativo do sistema.

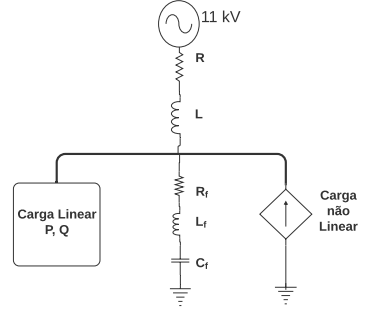

Figura 1. Sistema ilustrativo.

O filtro passivo a ser alocado em paralelo com a carga possui seus elementos passivos, sendo os mesmos  $R_f$ ,  $L_f$ ,  $C_f$  relativos à resistência, indutância e capacitância do filtro.

Para a análise no domínio da frequência, as cargas lineares, como explicitado anteriormente, devem ser derivadas em elementos passivos considerando a característica indutiva de sistemas industriais. Os modelos adotados neste artigo são sucintamente descritos nesta seção.

## 2.1 Cargas Lineares

As cargas lineares são modeladas na frequência fundamental em função das suas respectivas parcelas de potência ativa (P) e potˆencia reativa (Q) de acordo com (Burch et al., 2003). Neste artigo, as cargas lineares serão representadas pelo respectivos modelos propostos na literatura, destacados a partir das subseções seguintes.

Modelo Série A resistência e reatância do modelo série apresentado pela Figura 2 podem ser calculadas a partir das equações  $(1)$  e  $(2)$ , respectivamente:

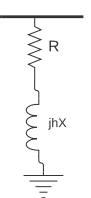

Figura 2. Carga linear modelo série.

$$
R = P \cdot \frac{V^2}{P^2 + Q^2} \tag{1}
$$

$$
X = Q \cdot \frac{V^2}{P^2 + Q^2} \tag{2}
$$

Onde  $V$  é a tensão no ponto de conexão. Por limitar muito a corrente harmônica que é absorvida pela carga, este modelo não é o mais adequado para análise harmônica.

Modelo Paralelo Os valores da resistência e da reatância do modelo paralelo apresentado pela Figura 3 são calculados a partir das equações  $(3)$  e  $(4)$ , sendo este o modelo mais habitualmente utilizado em simulações de harmônicos segundo (Kagan et al., 2009).

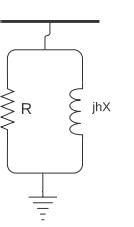

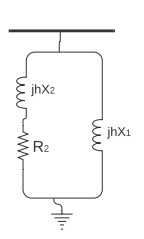

Figura 4. Carga Linear modelo CIGRE/EDF.

$$
X_1 = \frac{V^2}{K \cdot P \cdot (6, 7 \cdot \frac{Q}{P} - 0, 74)}\tag{7}
$$

$$
K = \frac{P_M}{P} \tag{8}
$$

## 2.2 Filtro Passivo

Um filtro passivo *shunt* é uma combinação de capacitores e indutores que são sintonizados para criar uma ressonância em uma determinada frequência, como apresentado na Figura 5. Além disso, o filtro é projetado para ter característica capacitiva na frequência fundamental, o que o torna útil na correção do fator de potência (Melo et al., 2020).

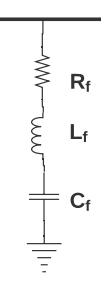

Figura 3. Carga Linear modelo paralelo.

$$
R = \frac{V^2}{P} \tag{3}
$$

$$
X = \frac{V^2}{Q} \tag{4}
$$

 $Modelo$   $CIGRE/EDF$  Este modelo, além de levar em consideração as parcelas de potência ativa e reativa, leva em consideração a reatância série de transformadores de distribuição  $(X_2)$  e a contribuição de motores de indução na impedância do sistema, através do fator de instalação  $(K)$ , que como apresentado na equação  $(8)$ , é a relação entre a potência total da carga e a potência consumida  $(P_M)$  por máquinas de indução (Burch et al., 2003).  $R = \frac{V^2}{\overline{P}} \qquad \qquad \begin{minipage}[c]{0.9\textwidth} \begin{tabular}{|c|c|} \hline \multicolumn{1}{|c|}{3\textwidth} \begin{tabular}{|c|c|} \hline \multicolumn{1}{|c|}{3\textwidth} \begin{tabular}{|c|c|} \hline \multicolumn{1}{|c|}{3\textwidth} \begin{tabular}{|c|c|} \hline \multicolumn{1}{|c|}{3\textwidth} \begin{tabular}{|c|c|} \hline \multicolumn{1}{|c|}{3\textwidth} \begin{tabular}{|c|c|} \hline \multicolumn{1}{|c|}{3\$ 

Os valores dos componentes do modelo apresentado na Figura 4 são calculados a partir das equações (5), (6),  $(7)$  e  $(8)$ , os quais são determinados através de testes experimentais baseados em medições efetuadas em sistema de média tensão.

$$
R_2 = \frac{V^2}{(1 - K) \cdot P} \tag{5}
$$

$$
X_2 = 0.073 \cdot R_2 \tag{6}
$$

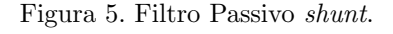

De acordo com (Melo et al., 2020), os parâmetros do filtro podem ser calculados através das equações  $(9)$ ,  $(10)$  e  $(11)$ , com base na frequência de sintonia desejada  $(f_r)$ , fator de qualidade do filtro  $(q_f)$  que determina sua seletividade, no valor da potência reativa desejada para correção o fator de potência  $(Q_f)$ , frequência do sistema  $(f_s)$  e no nível de tensão no ponto de conexão  $(V)$ .

$$
C_f = \frac{Q_f}{(2\pi \cdot f_s \cdot V^2)}\tag{9}
$$

$$
L_f = \frac{1}{(2\pi \cdot f_r)^2 C} \tag{10}
$$

$$
R_f = \frac{\sqrt{\frac{L}{C}}}{q_f} \tag{11}
$$

Primeiramente, o valor da capacitância é determinado pela necessidade de suporte de reativo para correção do fator de potência da instalação. Depois, a indutância é calculada para sintonizar o filtro na frequência desejada. Por fim, a resistência é ajustada, dependendo do fator de qualidade que serve para garantir a seletividade adequada para o filtro.

#### 2.3 Carga não linear

Neste artigo, as cargas n˜ao lineares ser˜ao modeladas por injeção de componentes harmônicas de corrente no ponto de acoplamento da carga com o sistema, como esquematizado na Figura 1.

Uma corrente harmônica de ordem $h$ é expressa por  $I^h$ na equação (12) em que  $I_m$  é o valor eficaz da corrente,  $f_1$  é o valor da frequência fundamental 60 Hz,  $t$  denota o tempo e  $\phi$  o ângulo de injeção da corrente.

$$
Ih = Imhsen((2\pi hf1t) + \phi).
$$
 (12)

Para análises sistêmicas, além das magnitudes, é necessário saber os ângulos das injeções harmônicas em cada frequência. Entretanto, para sistemas equivalentes, os ângulos podem ser desprezados visto que não haverá iteração entre fontes e cancelamentos de fase (Burch et al., 2003).

## 3. METODOLOGIA PROPOSTA

O fluxograma do m´etodo proposto ´e apresentado pela Figura 6, composta por blocos para facilitar o entendimento dos procedimentos adotados e das simulações realizadas.

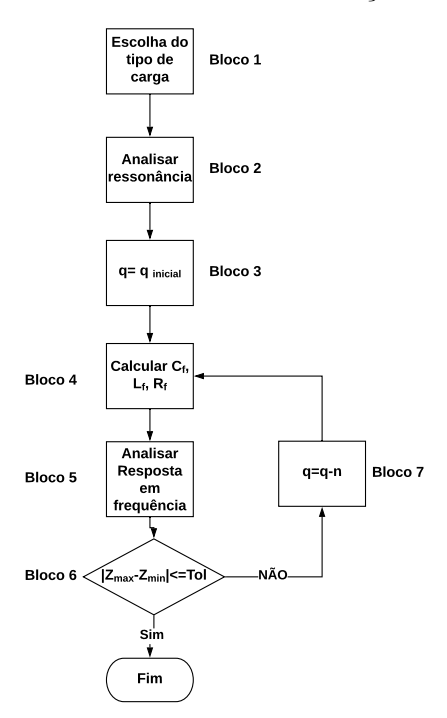

Figura 6. Fluxograma do método proposto.

- Bloco-1: Neste bloco, o modelo de carga linear a ser simulada deve ser escolhido para emular um estudo de caso. Neste artigo, foram considerados os três diferentes modelos descritos na subseção 2.1;
- Bloco-2: Deve-se obter a impedância harmônica no domínio da frequência do sistema para encontrar a frequência de ressonância  $(f_r)$  sendo aquela em que a impedância atinge seu maior valor pela varredura da frequência. Neste trabalho, foi utilizado o método da varredura em frequência (frequency scan) implementado com o auxílio do MATLAB<sup>®</sup> (MATrix  $LABoratory$ ) para encontrar  $f_r$ ;
- Bloco-3: Define-se um fator de qualidade inicial  $q_f$ para o filtro. Este valor inicialmente é alto, garantindo que o filtro seja bem seletivo na frequência sintonizada. Entretanto, o algoritmo irá diminuir gradativamente este valor analisando uma melhor resposta no domínio da frequência para este parâmetro;
- Bloco-4: Calcula-se os valores de  $C_f$ ,  $L_f$  e  $R_f$  através das equações  $(9)$ ,  $(10)$  e  $(11)$ ;
- Bloco-5: Ap´os o dimensionamento do filtro, devese obter a nova resposta em frequência do sistema pelo método da varredura, a fim de verificar possíveis pontos de ressonância e as tensões harmônicas remanescentes;
- Bloco-6: A fim de deixar a impedância harmônica mais equalizada o possível, verifica-se a diferença entre o máximo e o mínimo valor das impedâncias rastreadas pelo método da varredura em frequência, se este for menor que uma tolerância ( $Tol = 100 \Omega$ ), o dimensionamento está concluído. Tal procedimento é utilizado a fim de se evitar novos picos de ressonância em outras frequências o que poderia ocasionar uma amplificação indesejada de outras ordens harmônicas inviabilizando o uso do filtro na prática;
- Bloco-7: Caso a condição anterior não seja atendida, define-se um novo fator de qualidade subtraindo-se um valor *n* do  $q_{initial}$  e refaz-se o processo. Como o  $q_{initial}$  adotado será 60, o valor n subtraído do mesmo será igual a valor unitário, completando o fluxograma. Desta forma, o filtro vai se tornando cada vez menos seletivo, abrangendo o amortecimento de outras harmônicas e reduzindo o THD (Total Harmonic Distortion) garantindo dimensionamento adequado para uso prático do filtro.

## 4. SIMULAÇÕES E RESULTADOS

#### 4.1 Considerações iniciais

A fim de analisar o efeito do dimensionamento do filtro, considerando o m´etodo proposto, o sistema equivalente da Figura 7 é utilizado, sendo seus dados referentes à (Burch et al., 2003).

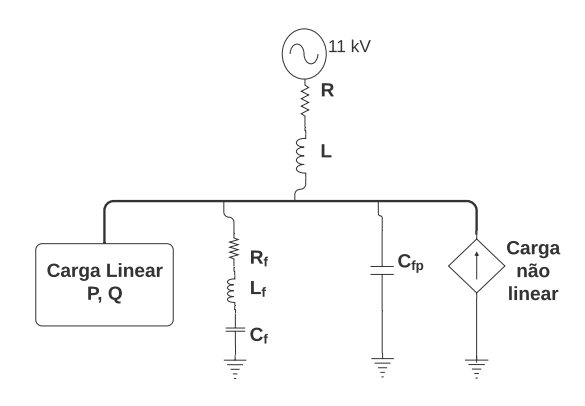

Figura 7. Sistema de 11kV simulado.

Os parâmetros do modelo são:

- Resistência equivalente da linha de distribuição,  $R=0.001 \Omega$ ;
- Indutância equivalente da linha de distribuição,  $L=0,0107$  H;
- Potência ativa da carga linear,  $P=743$  kW;
- Potência reativa da carga linear,  $Q=31,579$  kvar;
- Fator de instalação dos motores,  $K=10\%$ ;
- Fator de qualidade inicial do filtro,  $q_f$ =60;
- Um capacitor de  $C_{fp} = 5, 12$  µF é adicionado em paralelo com a carga destinado à correção de fator de potência.

As cargas n˜ao lineares foram modeladas para injetar as componentes harmônicas de quinta, sétima, décima primeira e décima terceira ordem. Respectivamente, suas magnitudes são iguais a  $I_5 = 0,840$  A,  $I_7 = 0,601$  A;  $I_{11}$  =0,383 A e  $I_{13}$  =0,323 A.

Para a análise, realizou-se simulações através do Simulink, que é uma ferramenta do MATLAB para modelagem, simulação e análise de sistemas.

#### $4.2$  Resultados supondo carga em modelo série

Antes da instalação do filtro, a varredura de frequência é realizada para se obter a resposta em frequência do sistema supondo o modelo série de cargas lineares. Na Figura 8 são mostrados, em escala logarítmica, os valores de impedância para cada ordem harmônica de 100 Hz até 2000 Hz. Percebe-se um pico de ressonância em 685 Hz, próximo à décima primeira ordem harmônica.

Tal fato é atestado através da inserção das correntes harmônicas  $I_5$ ,  $I_7$ ,  $I_{11}$  e  $I_{13}$ . De posse do valor das injeções de corrente e impedância na rede, calcula-se as tensões harmônicas representadas na Figura 9. Nota-se que um pico de tensão maior que 500 V é esperado neste caso, o que representa uma distorção notória em 660 Hz (décima primeira harmônica).

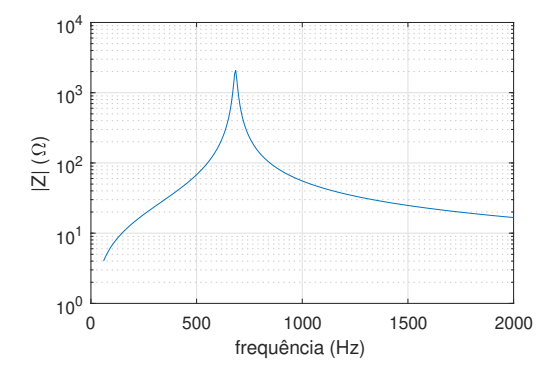

Figura 8. Impedância antes da instalação do filtro - modelo série

Sabendo-se a situação pré instalação do filtro, projeta-se o mesmo na frequência de sintonia de 685 Hz. Os parâmetros do mesmo são setados de acordo com a equações descritas neste artigo. Devido à inclusão do filtro no sistema, tem-se uma nova resposta em frequência para o sistema segundo a Figura 10.

Nota-se que, além da impedância ter se alterado no domínio da frequência, as distorções harmônicas foram reduzidas de maneira eficiente para um q = 11 garantindo seletividade adequada para reduzir a amplitude das componentes de tensão harmônica introduzidas no sistema. Como pode-se perceber através da Figura 11, o filtro mostra-se eficaz para reduzir as tensões harmônicas não

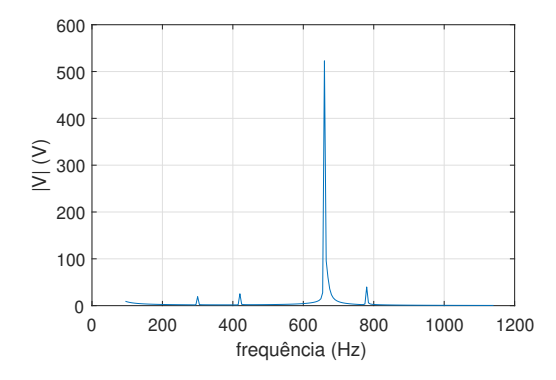

Figura 9. Tensões antes da instalação do filtro - modelo série.

só na frequência em que foi sintonizado, nota-se também uma redução da amplitude da décima terceira componente.

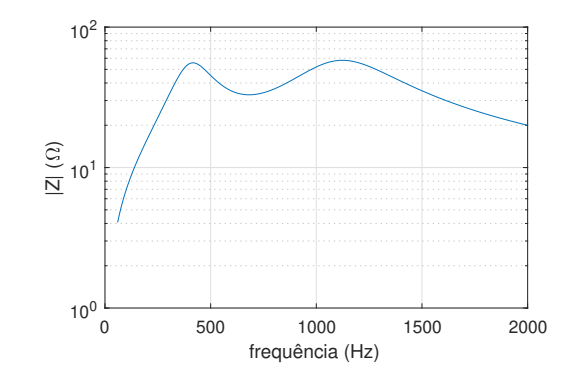

Figura 10. Impedância após a instalação do filtro - modelo série.

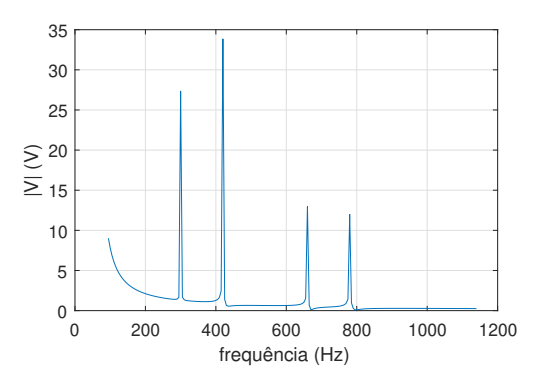

Figura 11. Tensões após a instalação do filtro - modelo série.

#### 4.3 Resultados para carga em modelo paralelo

Para este segundo estudo de caso, o modelo em paralelo foi adotado para as simulações computacionais.

Na Figura 12, é mostrado o resultado de impedâncias no  $domínio$ da frequência.  $% \overline{m}$ 

Nota-se que o pico de ressonância é menos expressivo que aquele exibido para o modelo série. Isso acontece pois o modelo paralelo permite um amortecimento maior para a propagação de harmônicas segundo (Burch et al., 2003).

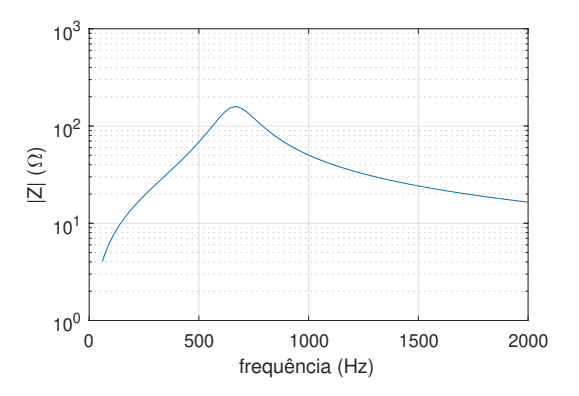

Figura 12. Impedância antes da instalação do filtro modelo paralelo.

Tal fato é atestado pelo resultado das tensões harmônicas exibidas na Figura 13. Neste caso, a frequência de ressonância seria 665 Hz, com um valor menor que 60 V representando uma distorção menor do que o caso anterior.

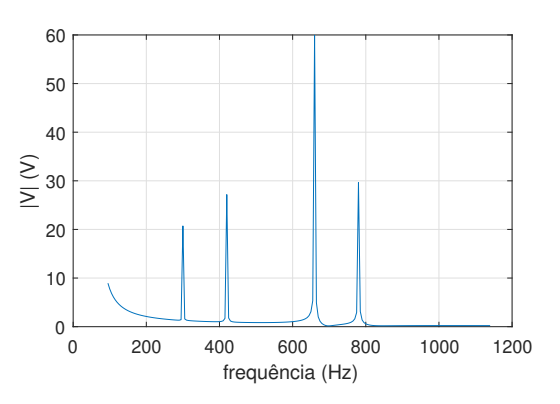

Figura 13. Tensões antes da instalação do filtro - modelo paralelo.

O método proposto é executado a fim de se dimensionar o filtro para este segundo caso.

Nota-se que as impedâncias e tensões pós instalação do filtro podem ser acompanhadas pelas Figuras 14 e 15, respectivamente. O fator de qualidade  $q$  neste caso é igual a 22.

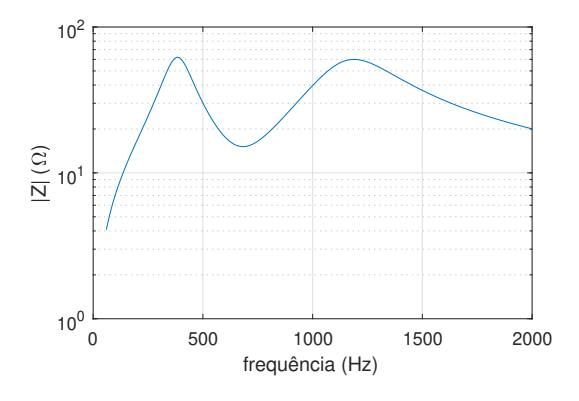

Figura 14. Impedância após a instalação do filtro - modelo paralelo

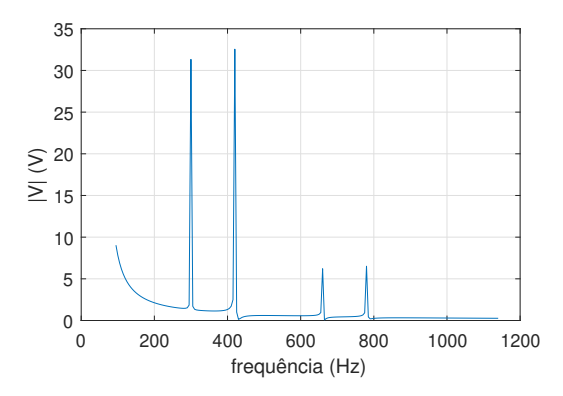

- Figura 15. Tensões após a instalação do filtro modelo paralelo.
- 4.4 Resultados supondo carga em modelo CIGRE

Considerando o modelo CIGRE para representar as cargas lineares do sistema considerado para as análises, tem-se a resposta em frequência para a impedância e tensões harmônicas nas Figuras 16 e 17, respectivamente.

Pode-se perceber que, antes da instalação dos filtros, os valores de impedância e tensões harmônias são mais expressivos, necessitando de mitigação.

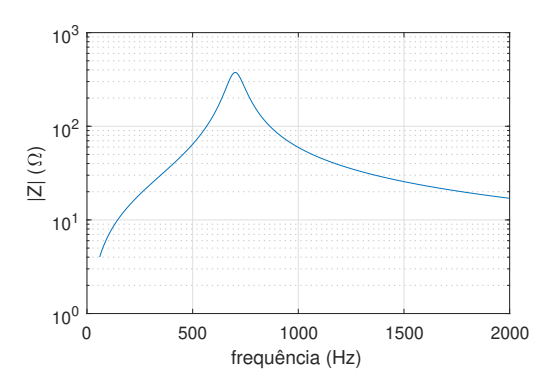

Figura 16. Impedância antes da instalação do filtro modelo CIGRE.

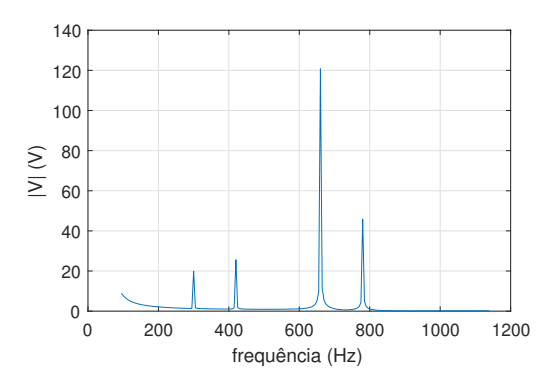

Figura 17. Tensões antes da instalação do filtro - modelo CIGRE.

Após a instalação do filtro, tem-se os resultados apresentados para a impedância na Figura 18 e para as tensões harmônicas 19, atestando de imediato que os níveis de distorção são reduzidos e que o método se mostra eficiente dentro do que se propôs.

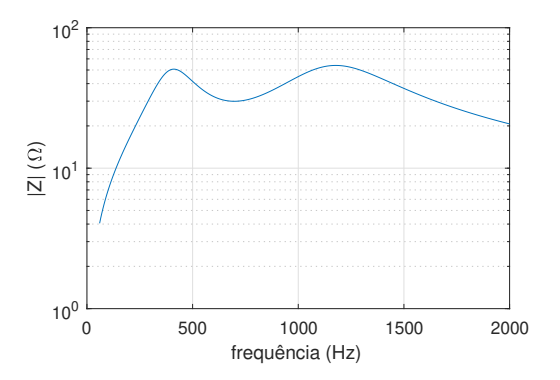

Figura 18. Impedância após a instalação do filtro - modelo CIGRE.

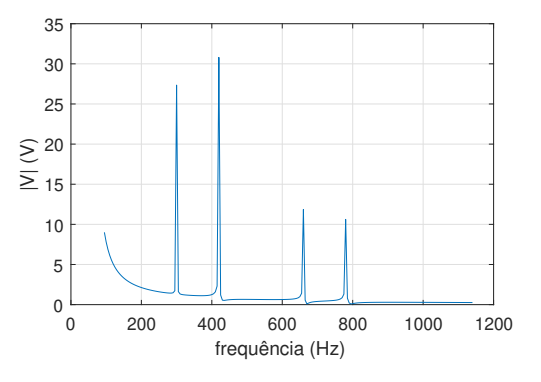

Figura 19. Tensões após a instalação do filtro - modelo CIGRE

Nota-se que, conforme esperado, as tensões harmônicas são reduzidas consideravelmente com a correta caracterização e dimensionamento do filtro projeto pelo método proposto. Neste caso,  $q = 22$ .

## 5. ANALISES COMPARATIVAS DE THD ANTES E ´ APÓS A INSTALAÇÃO DOS FILTROS

Na Tabela 1, são feitas as comparações de THD antes e após a instalação dos filtros. A redução do THD também é mostrada para cada caso de estudo em valores percentuais mostrando a efetividade do filtro projetado.

| Caso     | $THD_{antes}$ | $THD_{apos}$ | Reducão |
|----------|---------------|--------------|---------|
|          | $(\%)$        | $(\%)$       | $(\%)$  |
| Série    | 5,81          | 0.51         | 91,22   |
| Paralelo | 0.84          | 0,50         | 40,47   |
| CIGRE    | $^{1,49}$     | 0,50         | 66,00   |

Tabela 1. Análises de THD antes e após a instalação dos filtros.

Percebe-se que as reduções nas distorções harmônicas foram consideráveis em todos os casos. Além disso, o filtro foi projetado de maneira a não permitir amplificação de outras ordens harmônicas superiores, através de uma equalização dos valores de impedâncias evitando novos picos de ressonâncias em frequências mais altas.

## 6. CONCLUSÕES

Este trabalho abordou o dimensionamento de filtros passivos em sistemas elétricos considerando modelos de cargas lineares na análise harmônica, realizada através do método da varredura no domínio da frequência.

Percebe-se, através dos estudos de casos apresentados que o tipo de carga linear influencia extremamente a resposta em frequência e tal fato deve ser considerado para correto dimensionamento dos filtros.

Tendo em vista que o filtros são soluções locais e temporárias para a propagação de harmônicas e podem ocasionar picos de ressonâncias em outras frequências se não forem corretamente dimensionados, o algoritmo proposto neste artigo evita que tal situação ocorra através da análise da impedância no domínio da frequência.

Pode-se perceber que, as impedâncias após a instalação dos filtros est˜ao equalizadas de tal forma que n˜ao existam outros picos de ressonância que resultariam em um possível amplificação de outras ordens harmônicas inviabilizando o uso do filtro na prática, sendo esta a principal contribuição do trabalho.

Como trabalhos futuros, destaca-se a utilização de modelos de otimização para ajustar os parâmetros do filtro de maneira otimizada e o uso de sistemas teste maiores para análise harmônica.

## AGRADECIMENTOS

O presente trabalho foi realizado com apoio da Coordenação de Aperfeiçoamento de Pessoal de Nível Superior – (Brasil) CAPES – C´odigo de Financiamento 001. Os autores agradecem ao Programa de Pós Graduação em Engenharia Elétrica da UFJF pelo apoio financeiro.

## **REFERÊNCIAS**

- Brunoro, M., Encarnação, L.F., and Fardin, J.F. (2017). Modeling of loads dependent on harmonic voltages. Electric power systems research, 152, 367–376.
- Burch, R., Chang, G.k., Hatziadoniu, C., Grady, M., Liu, Y., Marz, M., Ortmeyer, T., Ranade, S., Ribeiro, P., and Xu, W. (2003). Impact of aggregate linear load modeling on harmonic analysis: a comparison of common practice and analytical models. IEEE Transactions on Power Delivery, 18(2), 625–630.
- de Melo, I.D., Pereira, J.L.R., Duque, C.A., Antunes, M.P., Silva, L.R.M., and de Souza, M.A. (2019). Power quality monitoring using synchronized phasor measurements: An approach based on hardware-in-the-loop simulations. In 2019 IEEE Milan PowerTech, 1–6. IEEE.
- do Nascimento Alves, H. (2016). Power factor correction and harmonic filtering planning in electrical distribution network. Journal of Control, Automation and Electrical Systems, 27(4), 441–451.
- Elkholy, M.M., El-Hameed, M., and El-Fergany, A. (2018). Harmonic analysis of hybrid renewable microgrids comprising optimal design of passive filters and uncertainties. Electric Power Systems Research, 163, 491–501.
- Gandoman, F.H., Aleem, S.H.A., Jurado, F., Ali, Z.M., Ahmadi, A., and Shamkhani, K. (2020). A methodology

for imposing harmonic distortion's penalty in customers bill. Electric Power Systems Research, 183, 106268.

- IEEE Power Energy Society (PES) (2003) (2003). Tutorial on Harmonics Modeling and Simulation. Tutorial, IEEE.
- Jannesar, M.R., Sedighi, A., Savaghebi, M., Anvari-Moghaddam, A., and Guerrero, J.M. (2019). Optimal probabilistic planning of passive harmonic filters in distribution networks with high penetration of photovoltaic generation. International Journal of Electrical Power & Energy Systems, 110, 332–348.
- Kagan, N., Robba, E.J., and Schmidt, H.P. (2009). Estimação de indicadores de qualidade da energia elétrica. Editora Blucher.
- Melo, I.D., Pereira, J.L., Variz, A.M., and Ribeiro, P.F. (2020). Allocation and sizing of single tuned passive filters in three-phase distribution systems for power quality improvement. Electric Power Systems Research, 180, 106128.
- Motta, L. and Faúndes, N. (2016). Active/passive harmonic filters: Applications, challenges & trends. In 2016 17th International Conference on Harmonics and Quality of Power (ICHQP), 657–662. IEEE.